# **Applying Ontology Design Patterns in bio-ontologies**

### **Mikel Egaña (eganaarm@cs.man.ac.uk), Alan Rector, Robert Stevens**

BioHealth Informatics Group, School of Computer Science, University of Manchester, UK

#### **Erick Antezana**

Department of Plant Systems Biology, VIB, Gent, Belgium

Department of Molecular Genetics, Gent University, Belgium

# **ONTOLOGY PREPROCESSOR LANGUAGE (OPPL)**

**High level scripting language for OWL.**

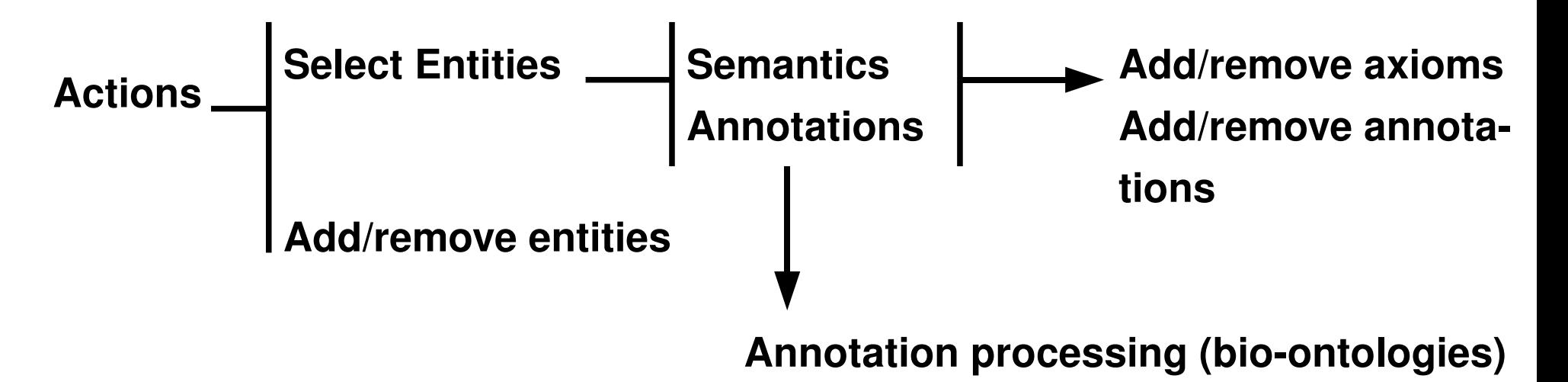

**Asserted/inferred mode (Pellet, FaCT++, any DIG reasoner).**

**Currently two versions:**

**OPPL 1 (http://oppl.sf.net/) OPPL 2 (http://www.cs.man.ac.uk/~iannonel/oppl/)**

# **ONTOLOGY PREPROCESSOR LANGUAGE ONTOLOGY PREPROCESSOR LANGUAGE (OPPL)**

### **OPPL syntax (Manchester OWL Syntax + OPPL keywords)**

**SELECT equivalentTo part\_of only (mitochondria or chloroplast); ADD subClassOf has\_function some energy\_production;**

#### **OPPL software (java)**

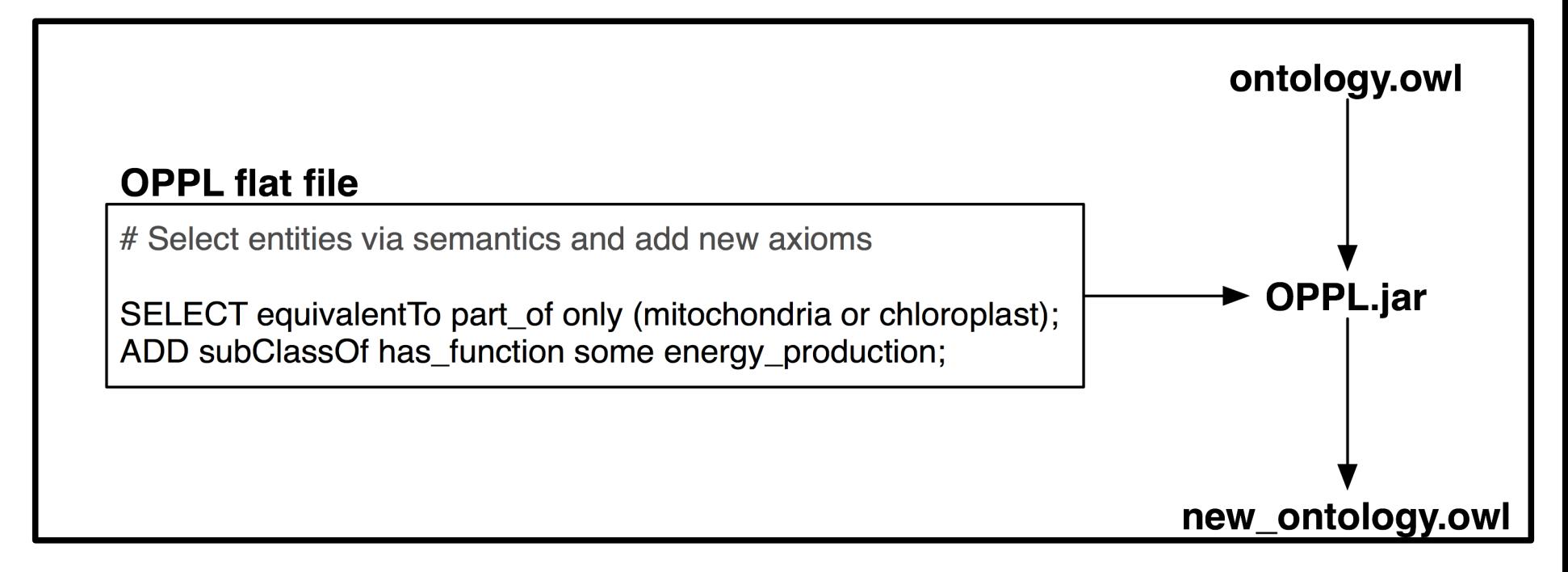

## **ONTOLOGY PREPROCESSOR LANGUAGE ONTOLOGY PREPROCESSOR LANGUAGE (OPPL)**

**Store and share complex modelling for consistent application: by different ontologists at different stages in different parts of the ontology (via queries)**

**Documented and explicit modelling: trace modelling.**

**Try complex modelling easily, then decide: prototypes.**

**Ontology cleansing/enrichment.**

**Ontology cleansing/enrichment in pipelines (e.g. CCO http://www.cellcycleontology.org/).**

**Automated modification/querying of big ontologies.**

# **OPPL FOR ONTOLOGY DESIGN PATTERNS (ODPs)**

**Ontology Design Patterns (ODPs): encapsulate complex semantics, easier modelling.**

**e.g. Closure ODP: prop only filler and prop some filler**

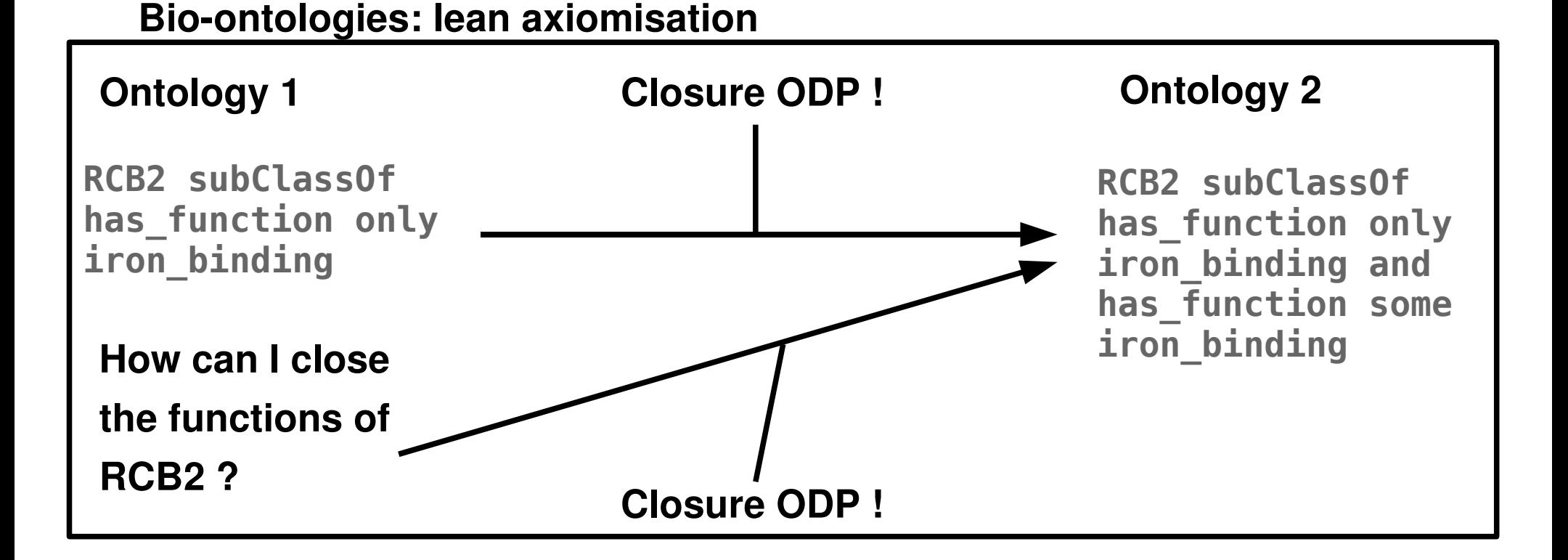

# **OPPL FOR ONTOLOGY DESIGN PATTERNS OPPL FOR ONTOLOGY DESIGN PATTERNS (ODPs)**

**OPPL: store (flat files) and apply ODPs in OWL ontologies.**

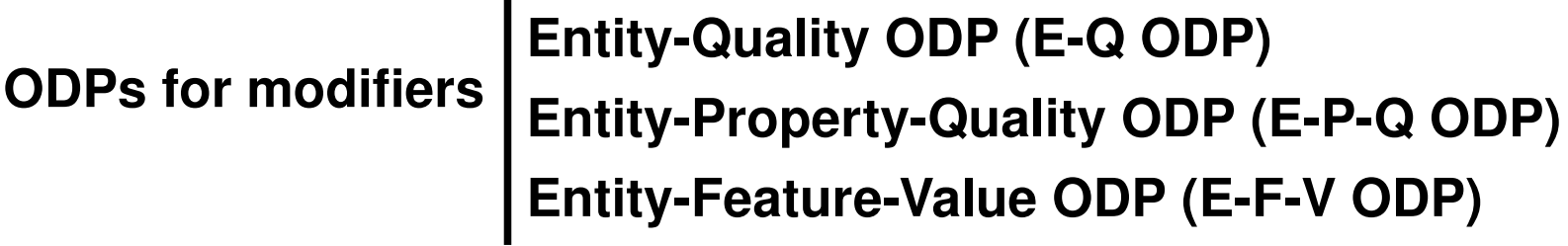

Try E-Q, E-P-Q, E-F-V, and then decide.

**EQ ODP in the Gene Ontology (GO): position of cell parts (e.g. the position of "apical complex" is the apical side of the cell).** 

Apply E-Q in GO via annotation query and processing with OPPL: **24/20,000.**

**Local vs global ODPs.**

# **OPPL FOR ONTOLOGY DESIGN PATTERNS OPPL FOR ONTOLOGY DESIGN PATTERNS (ODPs)**

## **Entity-Quality ODP (E-Q ODP)**

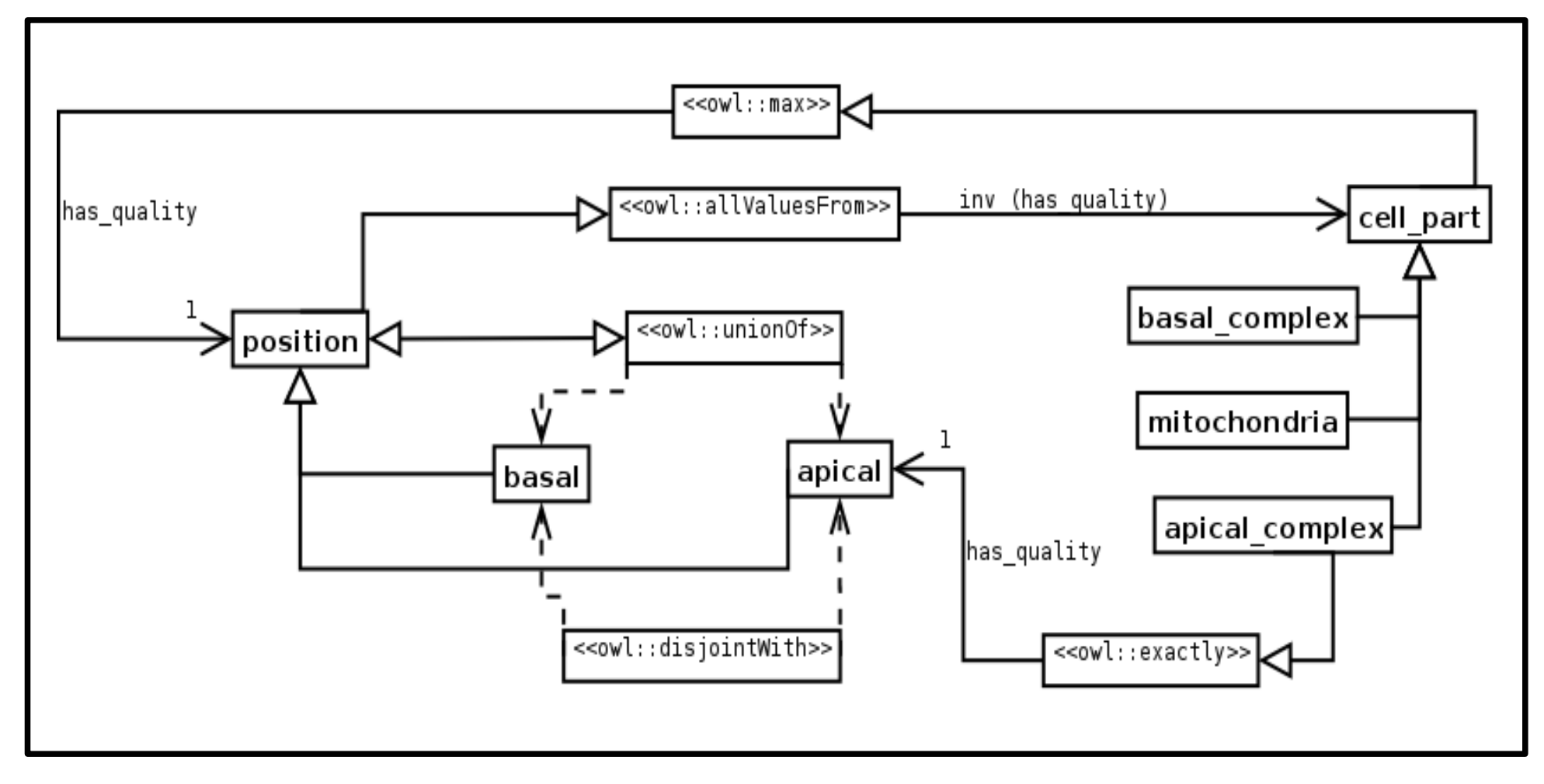

# **OPPL FOR ONTOLOGY DESIGN PATTERNS OPPL FOR ONTOLOGY DESIGN PATTERNS (ODPs)**

#### **EQ ODP applied in GO (OWL version) via OPPL script (flat file)**

# Quality values

ADD Class: modifier: ADD ObjectProperty: has\_quality; ADD Class: position; ADD subClassOf modifier; REMOVE subClassOf Thing; ADD Class: apical; ADD subClassOf position; REMOVE subClassOf Thing; ADD Class: basal; ADD subClassOf position; ADD disjoint With apical; SELECT Class: position;ADD equivalentTo apical or basal;

# Constrain the quality values to the entities (CCO C0001882 = cell part)

SELECT Class: position;ADD subClassOf inv (has\_quality) only CCO\_C0001882;

# Not having a position is legal

SELECT Class: CCO\_C0001882;ADD subClassOf has\_quality max 1 position;

# Add position values to actual cell parts

SELECT label "(basallapical) (.+?)";ADD subClassOf has\_quality exactly 1 <1>;

## **ONTOLOGY PREPROCESSOR LANGUAGE 2**

**Developed by Luigi Iannone (BioHealth Informatics Group, University of Manchester).**

**Axiom centric, not entity centric: closer to OWL semantics.**

**Protégé plugin (autocomplete, ... ).**

**Variables (e.g. Closure ODP)**

?x:CLASS, ?z:CLASS SELECT ?x SubClassOf has function only ?z BEGIN ADD ?x SubClassOf has function some ?z END;

**Decidability: variables only to be bound by named entities, not expressions (Class, ObjectProperty, DataProperty, Individual, Constant).**

**OPPL: easy "programmatic" manipulation of OWL ontologies.**

**ODPs: semantic encapsulation; ease modelling.**

**OPPL for efficiently and consistently applying ODPs.**

### **ODPs succesfully applied in the CCO with OPPL:**

Mikel Egaña Aranguren, Erick Antezana, Martin Kuiper, Robert Stevens. Ontology Design Patterns for bio-ontologies: a case study on the Cell Cycle Ontology. BMC bioinformatics 2008, 9(Suppl 5):S1. http://www.biomedcentral.com/1471-2105/9/S5/S1

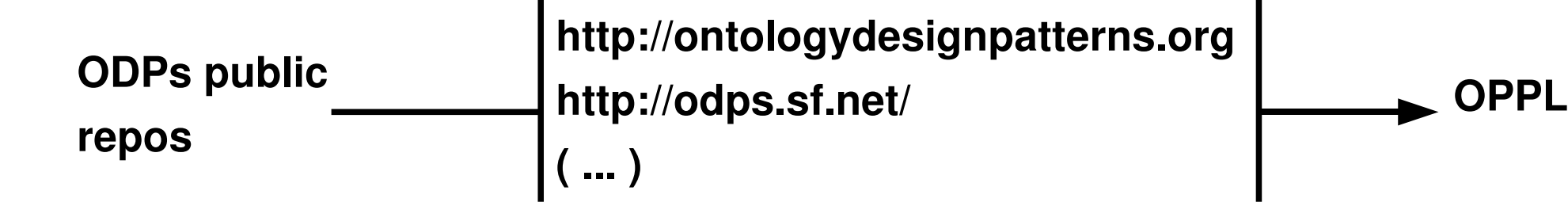

#### **OPPL 1, OPPL 2:**

**Manchester OWL Syntax. OWL API [\(http://owlapi.sf.net\)](http://owlapi.sf.net/).**

**Funding:**

**Mikel Egaña: University of Manchester and EPSRC. Erick Antezana: European Science Foundation (ESF), activity Frontiers of Functional Genomics.**